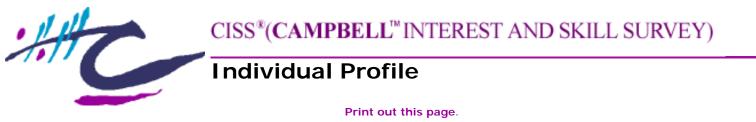

#### Report For: Billy Bob

#### **Date:** 28 October 2002

Copyright © 1989, 1992, 1994, 2000 David P. Campbell, PhD. "CISS" is a registered trademark and "Campbell" and the Campbell logo are trademarks of David P. Campbell, PhD. The NCS logo is a registered trademark of National Computer Systems, Inc.

Your vocational interests and skills are important components of your personal characteristics. What you like to do and what you are confident that you can do play an important role in your future career satisfaction and success. The CISS profile analyzes your self-reported interests and skills and shows how you compare with people in general and with happily employed people in a variety of occupations.

The purpose of this report is to help you find a career in which you will be happy and productive. For adults, responses to this survey are stable over long time periods, even over many years. For teenagers and young adults, responses can shift somewhat as they gain work experience, although the shifts are seldom extreme. At any point in time, the results are stable enough to help individuals plan their next educational or career choices.

If possible, you should discuss your CISS profile with a skilled career counselor who is specifically trained to help you better understand your results.

The following pages report your scores on three kinds of CISS scales.

**Orientation Scales** cover seven broad themes of occupational interests and skills **Basic Scales** are detailed subscales of the Orientation Scales **Occupational Scales** compare your interest and skill patterns with those of workers in a wide range of occupations

For each CISS scale, two scores are calculated, one based on your interests, the other based on your skills. The interest score (I) shows how much you like the specified activities; the skill score (S) shows how confident you feel about performing these activities.

Four patterns of combinations of your interest and skill scores are also reported. Your interest and skill pattern is more important than the numeric value of your score.

**Pursue - (I >= 55, S >= 55)** When your interest and skill scores are both high, this is an area for you to Pursue. You are attracted to these activities and confident in your ability to perform them well. These Pursue areas should be the major focus of your career planning.

**Develop - (I >= 55, S < 55)** When your interest score is high and your skill score is lower, this is a possible area for you to Develop. You enjoy these activities but feel uncertain about your ability to perform them. Further education, training, or experience with these skills might lead to better performance and greater confidence. Or you may want to simply enjoy these areas as hobbies.

**Explore - (I < 55, S >= 55)** When your skill score is high and your interest score is lower, this is a possible area for you to Explore. You are confident of your ability to

perform these activities, but you do not enjoy them. With some exploration, you may find a way to use your skills in other areas that interest you more.

**Avoid - (I <= 45, S <= 45)** When your interest and skill scores are both low, this is an area for you to Avoid. You neither enjoy these activities nor feel confident in your ability to perform them.

**No pattern** is reported when both of your scores fall into the mid-range or when one score is midrange and the other is lower. Mid-range scores are less important in career planning because they indicate only an average level of interest and skill.

#### **Orientation Scales**

Your CISS profile is organized into seven Orientation Scales covering important areas of the world of work. Each Orientation is identified by an underlined capital letter.

| Influencing        | influencing others through leadership, politics, public speaking, sales, and marketing     |
|--------------------|--------------------------------------------------------------------------------------------|
| <u>O</u> rganizing | organizing the work of others, managing, and monitoring financial performance              |
| <u>H</u> elping    | helping others through teaching, healing, and counseling                                   |
| <u>C</u> reating   | creating artistic, literary, or musical productions and designing products or environments |
| a <u>N</u> alyzing | analyzing data, using mathematics, and carrying out scientific experiments                 |
| <u>P</u> roducing  | producing products, using hands-on skills in farming, construction, and mechanical crafts  |
|                    |                                                                                            |

<u>Adventuring</u> adventuring, competing, and risk taking through athletic, police, and military activities

This profile shows your scores on each of these Orientations. For each of the Orientation Scales shown below, there are two graphical bars. The top blue bar represents your reported level of Interest. The bottom purple bar represents your reported skill level. To the right of the bars is your Interest/Skill Pattern (Pursue, Develop, Explore, or Avoid) for that scale.

|                     | Stan | dard |                                   |     | 0   | rient | tation  | Scal | es   |          |        | Interest/ |
|---------------------|------|------|-----------------------------------|-----|-----|-------|---------|------|------|----------|--------|-----------|
|                     | Sco  | ores | Very                              | Low | Low | M     | lid-Ran | ge   | High | Very     | ' High | Skill     |
|                     |      | S    | 30                                | 35  | 40  | 45    | 50      | 55   | 60   | 60 65 70 |        | Pattern   |
| Influencing         | 74   | 73   |                                   |     |     |       |         |      |      |          |        | Pursue    |
| <u>O</u> rganizing  | 78   | 76   |                                   |     |     |       |         |      |      |          |        | Pursue    |
| <u>H</u> elping     | 76   | 78   |                                   |     |     |       |         |      |      |          |        | Pursue    |
| <u>C</u> reating    | 72   | 81   |                                   |     |     |       |         |      |      |          |        | Pursue    |
| a <u>N</u> alyzing  | 75   | 77   |                                   |     |     |       |         |      |      |          |        | Pursue    |
| Producing           | 77   | 80   |                                   |     |     |       |         |      |      |          | Pursue |           |
| <u>A</u> dventuring | 76   | 78   |                                   |     |     |       |         |      |      |          |        | Pursue    |
|                     |      |      | Very Low Mid-Range High Very High |     |     |       |         |      |      |          |        |           |

Scores: I ( ) = Interests; S ( ) = Skills

Your Orientation interest and skill scores fall into the following patterns:

#### Pursue

Influencing, Organizing, Helping, Creating, aNalyzing, Producing, Adventuring

These are activities that you enjoy and feel confident about your abilities in performing. Areas for which your interests and skills are both high are prime candidates for your future. Pursue these areas in your career planning.

You can learn about how to use your highest Orientation scores in Activity 1.

# **Basic Scales**

The following profile takes you one layer deeper into the basic scales under each Orientation. Basic Scales reflect types of work and activities within each Orientation.

|                            | Stan | dard |      |     |     | Bas | sic Sca | les |      |      |      | Interest           |
|----------------------------|------|------|------|-----|-----|-----|---------|-----|------|------|------|--------------------|
|                            | Sco  | res  | Very | Low | Low | Μ   | id-Rang | ge  | High | Very | High | Interest/<br>Skill |
|                            | I    | S    | 30   | 35  | 40  | 45  | 50      | 55  | 60   | 65   | 70   | Pattern            |
| Influencing                | 74   | 73   |      |     |     |     |         |     |      |      |      | Pursue             |
| Leadership                 | 67   | 69   |      |     |     |     |         |     |      |      |      | Pursue             |
| Law/Politics               |      | 74   |      |     |     |     |         |     |      |      |      | Pursue             |
| Public Speaking            |      | 68   |      |     |     |     |         |     |      |      |      | Pursue             |
| Sales                      |      | 69   |      |     |     |     |         |     |      |      |      | Pursue             |
| Advertising/Marketing      | 70   | 71   |      |     |     |     |         |     |      |      |      | Pursue             |
| <u>O</u> rganizing         | 78   | 76   |      |     |     |     |         |     |      |      |      | Pursue             |
| Supervision                | 78   | 67   |      |     |     |     |         |     |      |      |      | Pursue             |
| Financial Services         | 78   | 76   |      |     |     |     |         |     |      |      |      | Pursue             |
| Office Practices           | 84   | 70   |      |     |     |     |         |     |      |      |      | Pursue             |
| <u>H</u> elping            | 76   | 78   |      |     |     |     |         |     |      |      |      | Pursue             |
| Adult Development          | 69   | 69   |      |     |     |     |         |     |      |      |      | Pursue             |
| Counseling                 | 69   | 69   |      |     |     |     |         |     |      |      |      | Pursue             |
| Child Development          | 73   | 72   |      |     |     |     |         |     |      |      |      | Pursue             |
| Religious Activities       | 71   | 74   |      |     |     |     |         |     |      |      |      | Pursue             |
| Medical Practice           | 77   | 77   |      |     |     |     |         |     |      |      |      | Pursue             |
| <u>C</u> reating           | 72   | 81   |      |     |     |     |         |     |      |      |      | Pursue             |
| Art/Design                 | 68   | 75   |      |     |     |     |         |     |      |      |      | Pursue             |
| Performing Arts            | 70   | 79   |      |     |     |     |         |     |      |      |      | Pursue             |
| Writing                    | 67   | 68   |      |     |     |     |         |     |      |      |      | Pursue             |
| International Activities   | 65   | 73   |      |     |     |     |         |     |      |      |      | Pursue             |
| Fashion                    | 80   | 77   |      |     |     |     |         |     |      |      |      | Pursue             |
| Culinary Arts              | 70   | 70   |      |     |     |     |         |     |      |      |      | Pursue             |
| a <u>N</u> alyzing         | 75   | 77   |      |     |     |     |         |     |      |      |      | Pursue             |
| Mathematics                | 72   | 75   |      |     |     |     |         |     |      |      |      | Pursue             |
| Science                    | 74   | 74   |      |     |     |     |         |     |      |      |      | Pursue             |
| Producing                  | 77   | 80   |      |     |     |     |         |     |      |      |      | Pursue             |
| Mechanical Crafts          | 78   | 77   |      |     |     |     |         |     |      |      |      | Pursue             |
| Woodworking                | 68   | 72   |      |     |     |     |         |     |      |      |      | Pursue             |
| Farming/Forestry           | 73   | 77   |      |     |     |     |         |     |      |      |      | Pursue             |
| Plants/Gardens             | 68   | 75   |      |     |     |     |         |     |      |      |      | Pursue             |
| Animal Care                | 74   | 76   |      |     |     |     |         |     |      |      |      | Pursue             |
| <u>A</u> dventuring        | 76   | 78   |      |     |     |     |         |     |      |      |      | Pursue             |
| Athletics/Physical Fitness | 71   | 73   |      |     |     |     |         |     |      |      |      | Pursue             |
| Military/Law Enforcement   | 77   | 74   |      |     |     |     |         |     |      |      |      | Pursue             |

Campbell Interest and Skill Survey: Individual Profile Sample Report

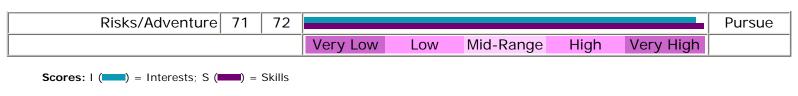

#### Your Interest and Skill Patterns

The following table organizes the Orientation and Basic Scales according to interest/skill patterns.

| Develop | Pursue                                                 |
|---------|--------------------------------------------------------|
|         | Influencing                                            |
|         | Leadership                                             |
|         | Law/Politics                                           |
|         | Public Speaking                                        |
|         | Sales                                                  |
|         | Advertising/Marketing                                  |
|         | Organizing                                             |
|         | Supervision                                            |
|         | Financial Services                                     |
|         | Office Practices                                       |
|         | <u>H</u> elping                                        |
|         | Adult Development                                      |
|         | Counseling                                             |
|         | Child Development                                      |
|         | Religious Activities                                   |
|         | Medical Practice                                       |
|         | Creating                                               |
|         | Art/Design                                             |
|         | Performing Arts                                        |
|         | Writing                                                |
|         | International Activities                               |
|         | Fashion                                                |
|         | Culinary Arts                                          |
|         | a <u>N</u> alyzing                                     |
|         | Mathematics                                            |
|         | Science                                                |
|         | Producing                                              |
|         | Mechanical Crafts                                      |
|         | Woodworking                                            |
|         | Farming/Forestry                                       |
|         | Plants/Gardens                                         |
|         | Animal Care                                            |
|         |                                                        |
|         | Athletics/Physical Fitness<br>Military/Law Enforcement |
|         | Risks/Adventure                                        |
|         | KISKS/AUVEIIIULE                                       |
| Avoid   | Explore                                                |
|         |                                                        |

Consider this... Activity 2

#### **Occupational Scales by Orientation**

The next section of the report presents the Occupational Scales in each of the seven Orientations. Your scores (represented by the solid blue and purple bars) are compared with those of people who are successful and satisfied in each occupation. The lighter shaded bars reflect the range of scores for the middle 50% of people employed in that occupation. If your interest and/or skill results bars overlap the lighter shaded bars, it means that you have interests and/or skills that are similar to those of people who are happily employed in that occupation.

Activity 3 will help you evaluate the following occupations. You may want to print your report and **Career Planner** for reference as you look at these occupations. Then check out these additional **Career Resources**.

## Influencing Orientation Occupational Scales

|             |                   |      | -   | 0   | rien | tatior | Sca | le   |      |        | Interest/ |
|-------------|-------------------|------|-----|-----|------|--------|-----|------|------|--------|-----------|
|             | Standard          | Very | Low | Low | М    | id-Ran | ge  | High | Very | ' High | Skill     |
|             | Scores            | 30   | 35  | 40  | 45   | 50     | 55  | 60   | 65   | 70     | Pattern   |
| Influencing | <b>1</b> 74       |      |     |     |      |        |     |      |      |        | Duraua    |
| Indencing   | <mark>S</mark> 73 |      |     |     |      |        |     |      |      |        | Pursue    |

|                    | Orien-       |                    |      | <u> </u> | nflu | ienci | ng O | ccup  | oatio | nal Sc | ale | es   |      | Interest/ |
|--------------------|--------------|--------------------|------|----------|------|-------|------|-------|-------|--------|-----|------|------|-----------|
|                    | tation       | Standard           | Very | ' Low    |      | Low   | Mi   | d-Rar | nge   | High   |     | Very | High | Skill     |
|                    | Code         | Scores             | 25   | 30       | 35   | 40    | 45   | 50    | 55    | 60     | 65  | 70   | 75   | Pattern   |
| Attornov           |              | I 52               |      |          |      |       |      |       |       |        |     |      |      | Evoloro   |
| Attorney           |              | <b>S</b> 84        |      |          |      |       |      |       |       |        |     |      |      | Explore   |
| Financial Planner  | 10           | 173                |      |          |      |       |      |       |       |        |     |      |      | Pursue    |
|                    | <u>10</u>    | <b>S</b> 89        |      |          |      |       |      |       |       |        |     |      |      | Puisue    |
| Hotel Manager      | 10           | I 75               |      |          |      |       |      |       |       |        |     |      |      | Pursue    |
|                    |              | <mark>\$</mark> 81 |      |          |      |       |      |       |       |        |     |      |      | Fulsue    |
| Manufacturer's     | <u>10</u>    | I 49               |      |          |      |       |      |       |       |        |     |      |      | Explore   |
| Representative     |              | <mark>\$</mark> 98 |      |          |      |       |      |       |       |        |     |      |      |           |
| Marketing Director | 10           | 174                |      |          |      |       |      |       |       |        |     |      |      | Pursue    |
|                    |              | <mark>\$</mark> 87 |      |          |      |       |      |       |       |        |     |      |      | ruisue    |
| Realtor            | <u>10</u>    | I 75               |      |          |      |       |      |       |       |        |     |      |      | Pursue    |
| Keanor             |              | <b>S</b> 91        |      |          |      |       |      |       |       |        |     |      |      | Fulsue    |
| CEO/President      | IOA          | I 72               |      |          |      |       |      |       |       |        |     |      |      | Pursue    |
|                    |              | <b>S</b> 90        |      |          |      |       |      |       |       |        |     |      |      | Tursue    |
| Human Resources    | <u>10H</u>   | I 52               |      |          |      |       |      |       |       |        |     |      |      | Explore   |
| Director           |              | <b>S</b> 83        |      |          |      |       |      |       |       |        |     |      |      | Explore   |
| School             | <u>IOH</u>   | I 88               |      |          |      |       |      |       |       |        |     |      |      | Pursue    |
| Superintendent     |              | <mark>\$</mark> 87 |      |          |      |       |      |       |       |        |     |      |      | Fuisue    |
| Advertising        | <u>IC</u>    | I 45               |      |          |      |       |      |       |       |        |     |      |      | Explore   |
| Account Executive  |              | <b>S</b> 87        |      |          |      |       |      |       |       |        |     |      |      |           |
| Media Executive    | IC           | I 52               |      |          |      |       |      |       |       |        |     |      |      | Explore   |
|                    |              | <b>S</b> 85        |      |          |      |       |      |       |       |        |     |      |      | Explore   |
| Public Relations   |              | <b>I</b> 57        |      |          |      |       |      |       |       |        |     |      |      | Pursue    |
| Director           | <u>IC</u>    | <b>S</b> 84        |      |          |      |       |      |       |       |        |     |      |      | Fuisue    |
| Corporate Trainer  | ICH          | I 48               |      |          |      |       |      |       |       |        |     |      |      | Explore   |
|                    | <u>ICH</u>   | <b>S</b> 76        |      |          |      |       |      |       |       |        |     |      |      |           |
|                    | iorosto, S ( |                    | Very | ' Low    |      | Low   | Mi   | d-Rar | nge   | High   |     | Very | High |           |

Scores: I ( ) = Interests; S ( ) = Skills

Range of middle 50% of people in the occupation: = Interests; = Skills

**Orientation Code:** <u>I</u>=<u>I</u>nfluencing; <u>O</u>=<u>O</u>rganizing; <u>H</u>=<u>H</u>elping; <u>C</u>=<u>C</u>reating; <u>N</u>=a<u>N</u>alyzing; <u>P</u>=<u>P</u>roducing; <u>A</u>=<u>A</u>dventuring

Your <u>Influencing</u> interest and skill scores are both very high. People who have scores as high as yours typically report very strong interest and very substantial confidence in leading, negotiating, marketing, selling, and public speaking.

Pursue some of these Influencing activities in your career.

# **Organizing Orientation Occupational Scales**

|            |             |      |     | 0   | rien | tation | Sca | le   |      |        | Interest/ |
|------------|-------------|------|-----|-----|------|--------|-----|------|------|--------|-----------|
|            | Standard    | Very | Low | Low | Μ    | id-Ran | ge  | High | Very | / High | Skill     |
|            | Scores      | 30   | 35  | 40  | 45   | 50     | 55  | 60   | 65   | 70     | Pattern   |
| Organizing | <b>I</b> 78 |      |     |     |      |        |     |      |      |        | Durcuo    |
|            | <b>S</b> 76 |      |     |     |      |        |     |      |      |        | Pursue    |

|                  | Orien-      |             |      | <u>c</u> | <u>)</u> rga | anizir | ng Oo | ccup  | atior | nal S | cale | S    |      | Interest/ |
|------------------|-------------|-------------|------|----------|--------------|--------|-------|-------|-------|-------|------|------|------|-----------|
|                  | tation      | Standard    | Very | Low      |              | Low    | Mi    | d-Rar | nge   | Higl  | h    | Very | High | Skill     |
|                  | Code        | Scores      | 25   | 30       | 35           | 40     | 45    | 50    | 55    | 60    | 65   | 70   | 75   | Pattern   |
| Secretary        | 0           | 60          |      |          |              |        |       |       |       |       |      |      |      | Pursue    |
| Secretary        | <u>O</u>    | <b>S</b> 81 |      |          |              |        |       |       |       |       |      |      |      | Fuisue    |
| Bank Manager     |             | I 53        |      |          |              |        |       |       |       |       |      |      |      | Explore   |
| Darik Mariager   | <u>01</u>   | <b>S</b> 82 |      |          |              |        |       |       |       |       |      |      |      | Explore   |
| Insurance Agent  |             | I 59        |      |          |              |        |       |       |       |       |      |      |      | Pursue    |
|                  | <u>01</u>   | <b>S</b> 83 |      |          |              |        |       |       |       |       |      |      |      | Fuisue    |
| Retail Store     |             | <b>1</b> 76 |      |          |              |        |       |       |       |       |      |      |      | Pursue    |
| Manager          | <u>01</u>   | <b>S</b> 78 |      |          |              |        |       |       |       |       |      |      |      | Fuisue    |
| Hospital         | <u>01H</u>  | 82          |      |          |              |        |       |       |       |       |      |      |      | Pursue    |
| Administrator    | <u>0111</u> | <b>S</b> 81 |      |          |              |        |       |       |       |       |      |      |      | Fuisue    |
| Accountant (CPA) |             | I 55        |      |          |              |        |       |       |       |       |      |      |      | Pursue    |
|                  | <u>ON</u>   | <b>S</b> 98 |      |          |              |        |       |       |       |       |      |      |      | Fuisue    |
| Bookkeeper       |             | 65          |      |          |              |        |       |       |       |       |      |      |      | Pursue    |
| вооккеереі       | <u>ON</u>   | <b>S</b> 75 |      |          |              |        |       |       |       |       |      |      |      | Fuisue    |
|                  |             |             | Very | Low      |              | Low    | Mi    | d-Rar | nge   | Higl  | h    | Very | High |           |

Scores: I ( ) = Interests; S ( ) = Skills

Range of middle 50% of people in the occupation: = Interests; = Skills

Your <u>O</u>rganizing interest and skill scores are both very high. People who have scores as high as yours typically report very strong interest and very substantial confidence in planning, scheduling, supervising, budgeting, and monitoring.

Pursue some of these Organizing activities in your career.

Refer to the table of Related Occupations and Fields of Study at the end of your report.

# **Helping Orientation Occupational Scales**

|         |             |      |     | 0   | rient | tatior | n Sca | le   |      |        | Interest/ |
|---------|-------------|------|-----|-----|-------|--------|-------|------|------|--------|-----------|
|         | Standard    | Very | Low | Low | Mi    | id-Ran | ige   | High | Very | / High | Skill     |
|         | Scores      | 30   | 35  | 40  | 45    | 50     | 55    | 60   | 65   | 70     | Pattern   |
| Holping | 1 76        |      |     |     |       |        |       |      |      |        | Durrauta  |
| Helping | <b>S</b> 78 |      |     |     |       |        |       |      |      |        | Pursue    |

|                   | Orien-     |             |      |     | <u>H</u> e | lping | Occ | upat  | tiona | I Sca | les |      |      | Interest/ |
|-------------------|------------|-------------|------|-----|------------|-------|-----|-------|-------|-------|-----|------|------|-----------|
|                   | tation     | Standard    | Very | Low |            | Low   | Mie | d-Rar | nge   | Hig   | า   | Very | High | Skill     |
|                   | Code       | Scores      | 25   | 30  | 35         | 40    | 45  | 50    | 55    | 60    | 65  | 70   | 75   | Pattern   |
| Child Care Worker | Н          | I 53        |      |     |            |       |     |       |       |       |     |      |      | Evoloro   |
|                   | 므          | <b>S</b> 84 |      |     |            |       |     |       |       |       |     |      |      | Explore   |
| Guidance          |            | 66          |      |     |            |       |     |       |       |       |     | -    |      | Dumanua   |
| Counselor         | <u>H</u>   | <b>S</b> 89 |      |     |            |       |     |       |       |       |     |      |      | Pursue    |
| Deligious Londor  |            | 64          |      |     |            |       |     |       |       |       |     |      |      | <b>D</b>  |
| Religious Leader  | <u>H</u>   | <b>S</b> 93 |      |     |            |       |     |       |       |       |     |      |      | Pursue    |
| <b>T</b>          |            | I 33        |      |     |            |       |     |       |       |       |     |      |      |           |
| Teacher K-12      | <u>H</u>   | <b>S</b> 79 |      |     |            |       |     |       |       |       |     |      |      | Explore   |
|                   |            | <b>I</b> 30 |      |     |            |       |     |       |       |       |     |      |      |           |
| Social Worker     | <u>HC</u>  | <b>S</b> 87 |      |     |            |       |     |       |       |       |     |      |      | Explore   |
|                   |            | <b>I</b> 34 |      |     |            |       |     |       |       |       |     |      |      |           |
| Psychologist      | <u>HNC</u> | <b>S</b> 91 |      |     |            |       |     |       |       |       |     |      |      | Explore   |
|                   |            | <b>I</b> 75 |      |     |            |       |     |       |       |       |     |      |      | _         |
| Nurse (RN)        | <u>HN</u>  | <b>S</b> 96 |      |     |            |       |     |       |       |       |     |      |      | Pursue    |
| Nursing           |            | 85          |      |     |            |       |     |       |       |       |     |      |      |           |
| Adminstrator      | <u>HIO</u> | <b>S</b> 93 |      |     |            |       |     |       |       |       |     |      |      | Pursue    |
|                   | 1          | 1           | Very | Low |            | Low   | Mi  | d-Rar | nge   | Hig   | า   | Very | High |           |

Scores: I ( ) = Interests; S ( ) = Skills

Range of middle 50% of people in the occupation: = Interests; = Skills

**Orientation Code:** <u>I</u>=<u>I</u>nfluencing; <u>O</u>=<u>O</u>rganizing; <u>H</u>=<u>H</u>elping; <u>C</u>=<u>C</u>reating; <u>N</u>=a<u>N</u>alyzing; <u>P</u>=<u>P</u>roducing; <u>A</u>=<u>A</u>dventuring

Your <u>Helping</u> interest and skill scores are both very high. People who have scores as high as yours typically report very strong interest and very substantial confidence in counseling, teaching, supporting, healing, and caring for others.

Pursue some of these <u>H</u>elping activities in your career.

Refer to the table of Related Occupations and Fields of Study at the end of your report.

## **<u>Creating</u>** Orientation Occupational Scales

|                  |             |      |     | 0   | rien | tatior | Sca | le   |      |        | Interest/ |
|------------------|-------------|------|-----|-----|------|--------|-----|------|------|--------|-----------|
|                  | Standard    | Very | Low | Low | Μ    | id-Ran | ge  | High | Very | / High | Skill     |
|                  | Scores      | 30   | 35  | 40  | 45   | 50     | 55  | 60   | 65   | 70     | Pattern   |
| Creating         | 1 72        |      |     |     |      |        |     |      |      |        | Dumanua   |
| <u>C</u> reating | <b>S</b> 81 |      |     |     |      |        |     |      |      |        | Pursue    |

|                   | Orien-    |                    |      |       | <u>C</u> re | eating | g Oco | cupa  | tiona | al Sc | ales |      |      | Interest/ |
|-------------------|-----------|--------------------|------|-------|-------------|--------|-------|-------|-------|-------|------|------|------|-----------|
|                   | tation    | Standard           | Very | ' Low |             | Low    | Mi    | d-Rar | nge   | Hig   | h    | Very | High | Skill     |
|                   | Code      | Scores             | 25   | 30    | 35          | 40     | 45    | 50    | 55    | 60    | 65   | 70   | 75   | Pattern   |
| Commercial Artist | C         | I 28               |      |       |             |        |       |       |       |       |      |      | •    | Evoloro   |
| Commercial Artist | <u>C</u>  | <b>S</b> 84        |      |       |             |        |       |       |       |       |      |      |      | Explore   |
| Fashion Designer  | C         | 44                 |      |       |             |        |       |       |       |       |      |      |      | Evoloro   |
| Pasition Designer | <u>C</u>  | <b>S</b> 86        |      |       |             |        |       |       |       |       |      |      |      | Explore   |
| Liberal Arts      | C         | I 38               |      |       |             |        |       |       |       |       |      |      |      | Evoloro   |
| Professor         | <u>C</u>  | <mark>\$</mark> 88 |      |       |             |        |       |       |       |       |      |      |      | Explore   |
| Librarian         | 0         | 42                 |      |       |             |        |       |       |       |       |      |      |      | Fundame   |
|                   | <u>C</u>  | <mark>\$</mark> 79 |      |       |             |        |       |       |       |       |      |      |      | Explore   |
| Musician          | 6         | I 26               |      |       |             |        |       |       |       |       |      |      |      | Evoloro   |
| IVIUSICIAII       | <u>C</u>  | <b>S</b> 91        |      |       |             |        |       |       |       |       |      |      |      | Explore   |
| Translator/       | C         | I 50               |      |       |             |        |       |       |       |       |      |      | •    | Evoloro   |
| Interpreter       | <u>C</u>  | <b>S</b> 81        |      |       |             |        |       |       |       |       |      |      |      | Explore   |
| Writer/Editor     | 6         | I 32               |      |       |             |        |       |       |       |       |      |      |      | Evoloro   |
| vviiter/Editor    | <u>C</u>  | <b>S</b> 83        |      |       |             |        |       |       |       |       |      |      |      | Explore   |
| Restaurant        | <u> </u>  | 47                 |      |       |             |        |       |       |       |       |      |      | -    | Fundame   |
| Manager           | <u>CO</u> | <b>S</b> 82        |      |       |             |        |       |       |       |       |      |      |      | Explore   |
| Chof              | CD        | <b>I</b> 55        |      |       |             |        |       |       |       |       |      |      |      | Dumouro   |
| Chef              | <u>CP</u> | <b>S</b> 86        |      |       |             |        |       |       |       |       |      |      |      | Pursue    |
|                   |           | ,                  | Very | ' Low |             | Low    | Mi    | d-Rar | nge   | Hig   | h    | Very | High |           |

Scores: I ( ) = Interests; S ( ) = Skills

Range of middle 50% of people in the occupation: = Interests; = Skills

**Orientation Code:** <u>I</u>=<u>I</u>nfluencing; <u>O</u>=<u>O</u>rganizing; <u>H</u>=<u>H</u>elping; <u>C</u>=<u>C</u>reating; <u>N</u>=a<u>N</u>alyzing; <u>P</u>=<u>P</u>roducing; <u>A</u>=<u>A</u>dventuring

Your <u>C</u>reating interest and skill scores are both very high. People who have scores as high as yours typically report very strong interest and very substantial confidence in designing, writing, performing, and other creative activities.

Pursue some of these Creating activities in your career.

# aNalyzing Orientation Occupational Scales

|             |             |      | Orientation Scale |     |     |       |    |      |      | Interest/ |         |
|-------------|-------------|------|-------------------|-----|-----|-------|----|------|------|-----------|---------|
|             | Standard    | Very | Low               | Low | Mic | d-Ran | ge | High | Very | / High    | Skill   |
|             | Scores      | 30   | 35                | 40  | 45  | 50    | 55 | 60   | 65   | 70        | Pattern |
| aNalyzing   | <b>I</b> 75 |      |                   |     |     |       |    |      |      |           | Duraua  |
| aivaiyziiig | <b>S</b> 77 |      | -                 |     |     |       |    |      |      |           | Pursue  |

|                 | Orien-     |             |      | ć   | a <u>N</u> a | lyzin | g Oc | cupa  | ation | al Sc | ales | S    |      | Interest/ |
|-----------------|------------|-------------|------|-----|--------------|-------|------|-------|-------|-------|------|------|------|-----------|
|                 | tation     | Standard    | Very | Low |              | Low   | Mi   | d-Rar | nge   | Higl  | h    | Very | High | Skill     |
|                 | Code       | Scores      | 25   | 30  | 35           | 40    | 45   | 50    | 55    | 60    | 65   | 70   | 75   | Pattern   |
| Physician       | NI         | I 37        |      |     |              |       |      |       |       |       |      |      |      | Evploro   |
| Filysician      | <u>N</u>   | <b>S</b> 97 |      |     |              |       |      |       |       |       |      |      |      | Explore   |
| Chemist         | ND         | 68          |      |     |              |       |      |       |       |       |      |      |      | Pursue    |
| Chemist         | <u>NP</u>  | <b>S</b> 92 |      |     |              |       |      |       |       |       |      |      |      | Puisue    |
| Medical         |            | 173         |      |     |              |       |      |       |       |       |      |      |      | Durcuo    |
| Researcher      | <u>NP</u>  | <b>S</b> 95 |      |     |              |       |      |       |       |       |      |      |      | Pursue    |
| Engineer        |            | 66          |      |     |              |       |      |       |       |       |      |      |      | Duraua    |
| Ligiteer        | <u>NP</u>  | <b>S</b> 96 |      |     |              |       |      |       |       |       |      |      |      | Pursue    |
| Math/Science    |            | 1 72        |      |     |              |       |      |       |       |       |      |      |      | Pursue    |
| Teacher         | <u>NPH</u> | <b>S</b> 98 |      |     |              |       |      |       |       |       |      |      |      | Fuisue    |
| Computer        | NO         | 46          |      |     |              |       |      |       |       |       |      |      |      | Evoloro   |
| Programmer      | <u>NO</u>  | <b>S</b> 85 |      |     |              |       |      |       |       |       |      |      |      | Explore   |
| Statistician    | NO         | 63          |      |     |              |       |      |       |       |       |      |      |      | Durcuo    |
| Statistician    | <u>NO</u>  | <b>S</b> 90 |      |     |              |       |      |       |       |       |      |      |      | Pursue    |
| Systems Analyst |            | 60          |      |     |              |       |      |       |       |       |      |      |      | Pursue    |
| Systems Andlyst | <u>NOP</u> | <b>S</b> 91 |      |     |              |       |      |       |       |       | _    |      |      | Puisue    |
|                 |            |             | Very | Low |              | Low   | Mie  | d-Rar | nge   | Higl  | h    | Very | High |           |

Scores: I ( ) = Interests; S ( ) = Skills

Range of middle 50% of people in the occupation: = Interests; = Skills

**Orientation Code:** <u>I</u>=<u>I</u>nfluencing; <u>O</u>=<u>O</u>rganizing; <u>H</u>=<u>H</u>elping; <u>C</u>=<u>C</u>reating; <u>N</u>=a<u>N</u>alyzing; <u>P</u>=<u>P</u>roducing; <u>A</u>=<u>A</u>dventuring

Your a<u>N</u>alyzing interest and skill scores are both very high. People who have scores as high as yours typically report very strong interest and very substantial confidence in analyzing data, using mathematics, and conducting scientific research.

Pursue some of these a<u>N</u>alyzing activities in your career.

#### **Producing** Orientation Occupational Scales

|           |             |      | Orientation Scale |     |    |        |    |      |      |        | Interest/ |
|-----------|-------------|------|-------------------|-----|----|--------|----|------|------|--------|-----------|
|           | Standard    | Very | Low               | Low | Μ  | id-Ran | ge | High | Very | / High | Skill     |
|           | Scores      | 30   | 35                | 40  | 45 | 50     | 55 | 60   | 65   | 70     | Pattern   |
| Droducing | 1 77        |      |                   |     |    |        |    |      |      |        | Dumanua   |
| Producing | <b>S</b> 80 |      |                   |     |    |        |    |      |      |        | Pursue    |

|                  | Orien-     |             |      | Ī   | <u>P</u> roc | ducin    | g Oc | cupa  | ation | al So | cales | s    |      | Interest/ |
|------------------|------------|-------------|------|-----|--------------|----------|------|-------|-------|-------|-------|------|------|-----------|
|                  | tation     | Standard    | Very | Low |              | Low      | Mi   | d-Rar | nge   | Higl  | h     | Very | High | Skill     |
|                  | Code       | Scores      | 25   | 30  | 35           | 40       | 45   | 50    | 55    | 60    | 65    | 70   | 75   | Pattern   |
| Carpenter        | <u>P</u>   | 47          |      |     |              |          |      |       |       |       |       |      |      | Explore   |
| Carpenter        | <u> </u>   | <b>S</b> 87 |      |     |              |          |      |       |       |       |       |      |      | Lypiore   |
| Electrician      | PN         | <b>I</b> 52 |      |     |              |          |      |       |       |       |       |      |      | Explore   |
| Liectrician      |            | <b>S</b> 91 |      |     |              |          |      |       |       |       |       |      |      | Explore   |
| Veterinarian     | PN         | I 59        |      |     |              |          |      |       |       |       |       |      |      | Pursue    |
| Vetermanan       |            | <b>S</b> 93 |      |     |              |          |      |       |       |       |       |      |      | Fuisue    |
| Airline Mechanic | PNA        | I 73        |      |     |              |          |      |       |       |       |       |      |      | Pursue    |
|                  |            | <b>S</b> 77 |      | _   | - /          |          |      |       |       |       |       |      |      | Fuisue    |
| Agribusiness     | <u>P0</u>  | I 65        |      |     |              |          |      |       |       |       |       |      |      | Pursue    |
| Manager          | <u>ro</u>  | <b>S</b> 85 |      |     |              | <u> </u> |      |       |       |       | -     |      |      | r ui sue  |
| Landscape        | PNC        | 67          |      |     |              |          |      |       |       |       |       |      |      | Pursue    |
| Architect        | <u>rnc</u> | <b>S</b> 86 |      |     |              |          |      |       |       |       |       |      |      | Fulsue    |
| Architect        | PC         | 60          |      |     |              |          |      |       |       |       |       |      |      | Pursue    |
| Architect        | <u>rc</u>  | <b>S</b> 81 |      |     |              |          |      |       |       |       |       |      |      | ruisue    |
|                  |            |             | Very | Low |              | Low      | Mi   | d-Rar | nge   | Higl  | h     | Very | High |           |

Scores: I ( ) = Interests; S ( ) = Skills

Range of middle 50% of people in the occupation: = Interests; = Skills

**Orientation Code:** <u>I</u>=<u>I</u>nfluencing; <u>O</u>=<u>O</u>rganizing; <u>H</u>=<u>H</u>elping; <u>C</u>=<u>C</u>reating; <u>N</u>=a<u>N</u>alyzing; <u>P</u>=<u>P</u>roducing; <u>A</u>=<u>A</u>dventuring

Your <u>Producing interest and skill scores are both very high.</u> People who have scores as high as yours typically report very strong interest and very substantial confidence in using "hands-on" skills in farming, construction, and mechanical crafts.

Pursue some of these Producing activities in your career.

Refer to the table of Related Occupations and Fields of Study at the end of your report.

## Adventuring Orientation Occupational Scales

|             |                    |      | Orientation Scale |     |    |        |    |      |      | Interest/ |         |
|-------------|--------------------|------|-------------------|-----|----|--------|----|------|------|-----------|---------|
|             | Standard           | Very | Low               | Low | Μ  | id-Ran | ge | High | Very | / High    | Skill   |
|             | Scores             | 30   | 35                | 40  | 45 | 50     | 55 | 60   | 65   | 70        | Pattern |
| Adventuring | <b>I</b> 76        |      |                   |     |    |        |    |      |      |           | Pursue  |
| Auventuring | <mark>\$</mark> 78 |      |                   |     |    |        |    |      |      |           | Fuisue  |

|                    | Orien-     |              | Adventuring Occupational Scales |     |    |     |     |       |     | Interest/ |    |      |      |         |
|--------------------|------------|--------------|---------------------------------|-----|----|-----|-----|-------|-----|-----------|----|------|------|---------|
|                    | tation     | Standard     | Very                            | Low |    | Low | Mi  | d-Rar | nge | Higl      | า  | Very | High | Skill   |
|                    | Code       | Scores       | 25                              | 30  | 35 | 40  | 45  | 50    | 55  | 60        | 65 | 70   | 75   | Pattern |
| Police Officer     | A 1        | 174          |                                 |     |    |     |     |       |     |           |    |      |      | Pursue  |
| Fonce Officer      | <u>AI</u>  | <b>S</b> 96  |                                 |     |    |     |     |       |     |           |    |      |      | Fuisue  |
| Militory Officer   |            | I 67         |                                 |     |    |     |     |       |     |           |    |      |      | Duraua  |
| Military Officer   | <u>AIO</u> | <b>S</b> 95  |                                 |     |    |     |     |       |     |           |    |      |      | Pursue  |
| Ski Instructor     |            | I 65         |                                 |     |    |     |     |       |     |           |    |      |      | Duraua  |
| SKI INSTRUCTOR     | <u>AP</u>  | <b>S</b> 100 |                                 |     |    |     |     |       |     |           |    |      |      | Pursue  |
| Test Pilot         |            | 81           |                                 |     |    |     |     |       |     |           |    |      |      | Dumauta |
| Test Pilot         | <u>APN</u> | <b>S</b> 93  |                                 |     |    |     |     |       |     |           |    |      |      | Pursue  |
| Athletic Coach     |            | I 73         |                                 |     |    |     |     |       |     |           |    |      | -    | Pursue  |
| Athletic coach     | <u>AH</u>  | <b>S</b> 103 |                                 |     |    |     |     |       |     |           |    |      |      | Puisue  |
| Athletic Trainer   |            | 67           |                                 |     |    |     |     |       |     |           |    |      |      | Duraua  |
| Athletic Haller    | <u>AH</u>  | <b>S</b> 100 |                                 |     |    |     |     |       |     |           |    |      |      | Pursue  |
| Emergency          |            | <b>I</b> 61  |                                 |     |    |     |     |       |     |           |    |      |      |         |
| Medical            | <u>AH</u>  | <b>S</b> 89  |                                 |     |    |     |     |       |     |           | _  |      |      | Pursue  |
| Technician         |            |              |                                 |     |    |     |     |       |     |           |    |      |      |         |
| Fitness Instructor | AH         | 1 71         |                                 |     |    |     |     |       |     |           |    |      |      | Pursue  |
|                    | <u> </u>   | <b>S</b> 86  |                                 |     |    |     |     |       |     |           |    |      |      |         |
|                    |            |              | Very                            | Low |    | Low | Mie | d-Rar | nge | Higl      | า  | Very | High |         |

Scores: I ( ) = Interests; S ( ) = Skills

Range of middle 50% of people in the occupation: = Interests; = Skills

**Orientation Code:** <u>I</u>=<u>I</u>nfluencing; <u>O</u>=<u>O</u>rganizing; <u>H</u>=<u>H</u>elping; <u>C</u>=<u>C</u>reating; <u>N</u>=a<u>N</u>alyzing; <u>P</u>=<u>P</u>roducing; <u>A</u>=<u>A</u>dventuring

Your <u>A</u>dventuring interest and skill scores are both very high. People who have scores as high as yours typically report very strong interest and very substantial confidence in physically active, adventurous, and competitive activities, such as athletics, police work, and military activities.

Pursue some of these <u>A</u>dventuring activities in your career.

# **Special Scales**

|             |      | Academic Focus |     |    |         |    |      |      |        |  |  |  |
|-------------|------|----------------|-----|----|---------|----|------|------|--------|--|--|--|
| Standard    | Very | Low            | Low | M  | lid-Ran | ge | High | Very | / High |  |  |  |
| Scores      | 30   | 35             | 40  | 45 | 50      | 55 | 60   | 65   | 70     |  |  |  |
| 62          |      |                |     |    |         |    |      |      |        |  |  |  |
| <b>S</b> 85 |      |                |     |    |         |    |      |      |        |  |  |  |

Your Academic Focus interest and skill scores are both very high. People who have scores as high as yours typically report very strong interest and very substantial confidence in academic activities, such as studying, conducting research, and writing scientific papers. Your scores suggest that earning an advanced degree would be a rewarding experience for you.

|             | Extraversion |     |     |    |          |     |      |      |        |
|-------------|--------------|-----|-----|----|----------|-----|------|------|--------|
| Standard    | Very         | Low | Low | N  | /lid-Rar | nge | High | Very | y High |
| Scores      | 30           | 35  | 40  | 45 | 50       | 55  | 60   | 65   | 70     |
| 1 72        |              |     |     |    |          |     |      |      |        |
| <b>S</b> 75 |              |     |     |    |          | -   |      |      |        |

Your Extraversion interest and skill scores are both very high. People who have scores as high as yours typically report very strong interest and very substantial confidence in work situations requiring a great deal of personal contact with others. Careers with an emphasis on people-oriented activities would probably be satisfying for you.

#### **Procedural Checks**

Refer to the Career Planner for an explanation of the procedural checks.

|                    | Interest Items   |       |                  |                     |         |                                                                                                    |                        |  |  |  |  |
|--------------------|------------------|-------|------------------|---------------------|---------|----------------------------------------------------------------------------------------------------|------------------------|--|--|--|--|
|                    | F                | Respo | nse Per          | centage             | e Check | ۲. Easternet in the second second | Inconsistency Check    |  |  |  |  |
|                    | STRONGLY<br>LIKE | ЦКЕ   | slightly<br>like | slightly<br>dislike | Dislike | STRONGLY<br>DISLIKE                                                                                                    | # Inconsistent Pairs 0 |  |  |  |  |
| Occupations        | 100              | 0     | 0                | 0                   | 0       | 0                                                                                                    |                        |  |  |  |  |
| School Subjects    | 98               | 2     | 0                | 0                   | 0       | 0                                                                                                    |                        |  |  |  |  |
| Varied Activities  | 100              | 0     | 0                | 0                   | 0       | 0                                                                                                    |                        |  |  |  |  |
| Overall Percentage | 100              | 1     | 0                | 0                   | 0       | 0                                                                                                    |                        |  |  |  |  |

#### Skill Items

|                   |        | Respo | nse Perc                     | centage                      | Check |      | Inconsistency Check    |
|-------------------|--------|-------|------------------------------|------------------------------|-------|------|------------------------|
|                   | EXPERT | Good  | slightly<br>above<br>average | slightly<br>below<br>average | Poor  | NONE | # Inconsistent Pairs 0 |
| Varied Activities | 100    | 0     | 0                            | 0                            | 0     | 0    |                        |

## **Related Occupations and Fields of Study**

Listed below are additional occupations and fields of study related to your three highest Orientation Scale scores.

| Orientation | Occupations                                                                                                    | Fields of Study                                                                                                    |
|-------------|----------------------------------------------------------------------------------------------------|----------------------------------------------------------------------------------------------------|
| Organizing  | Administrative Services Manager<br>Auditor<br>Business Manager<br>Business Teacher<br>Buyer<br>Chief Bank Examiner<br>Compensation Advisor<br>Computer Security Expert<br>Conference Coordinator<br>Credit Analyst<br>Credit Manager<br>Estate Planner<br>Financial Analyst<br>Food Service Manager<br>Forms Analyst<br>Genealogist<br>Immigration Inspector<br>Insurance Adjuster<br>Insurance Underwriter<br>Intelligence Agent<br>Investments Manager<br>Loan Officer<br>Medical Records Administrator<br>Office Manager<br>Police Dispatcher<br>Postal Inspector<br>Postmaster<br>Purchasing Agent<br>Real Estate Closer<br>Registrar<br>Securities Compliance Examiner<br>Title Examiner<br>Travel Accommodations Rater<br>Utilization Review Coordinator | Accounting<br>Banking<br>City & Regional Planning<br>Education Administration<br>Finance<br>Health Services Administration<br>Insurance & Risk Management<br>Law Enforcement Administration<br>Logistics<br>Management Information Systems<br>Public Administration<br>Quality Management<br>Taxation                                                   |
|             | Agricultural Extension Agent<br>Air Traffic Controller<br>Airplane Navigator<br>Animal Trainer<br>Artifacts Conservator<br>Automotive Mechanic<br>Broadcast Technician<br>Building Contractor<br>Building Inspector<br>Building Superintendent<br>Commercial Fisher<br>Construction Manager<br>Farmer                                                                                                    | Agricultural Economics & Agribusiness<br>Agricultural Education<br>Agricultural Science<br>Agriculture & Natural Resources<br>Agronomy & Crop Science<br>Animal Sciences<br>Architecture<br>Atmospheric Science<br>Conservation<br>Environmental Science<br>Fire Science/Firefighting<br>Fish, Game, & Wildlife Management<br>Food Science & Technology |

| Producing | Fireworks Display Specialist<br>Fish & Game Warden<br>Food Scientist<br>Forest Ranger<br>Forester<br>Gemologist<br>Industrial Arts Teacher<br>Industrial Engineer<br>Jeweler<br>Machine Shop Supervisor<br>Massage Therapist<br>Motor Vehicle Inspector<br>Optician<br>Park Ranger<br>Prosthetist<br>Racehorse Trainer<br>Radio or Television Engineer<br>Radiologic Technician<br>Rancher<br>Special Effects Designer<br>Surveyor<br>Warehouse Manager                                                                                                    | Forestry<br>Horticulture Science<br>Landscape Architecture<br>Natural Resources Management<br>Paper & Pulp Engineering<br>Soil Science<br>Technical Education<br>Trade & Industrial Education<br>Water Resources                                                                                                    |
|-----------|----------------------------------------------------------------------------------------------------|----------------------------------------------------------------------------------------------------|
| Helping   | Art Therapist<br>Camp Director<br>Career Counselor<br>Child Care Center Manager<br>Community Organizer<br>Cruise Director<br>Employment Interviewer<br>Equal Opportunity Representative<br>Geriatric Counselor<br>Health Service Officer<br>Home Economics Teacher<br>Home Economist<br>Human Services Worker<br>Interpreter for Hearing Impaired<br>Juvenile Parole Officer<br>Mental Health Worker<br>Nurse-Midwife<br>Occupational Health Nurse<br>Occupational Therapist<br>Parole/Probation Officer<br>Playground Director<br>Public Health Teacher<br>Recreation Leader<br>Recreational Therapist<br>Rehabilitation Counselor<br>Social Science Teacher<br>Special Education Teacher<br>Speech Instructor<br>Vocational Teacher<br>YMCA Director | Adult & Continuing Education<br>Anthropology<br>Child & Family Studies<br>Child Psychology<br>Community/Public Health<br>Conflict Resolution, Mediation<br>Counseling<br>Dental Hygiene<br>Divinity/Ministry<br>Education<br>Ethnic/Cultural Studies<br>Gerontology<br>Health Education<br>Human Services<br>International Relations<br>Marriage & Family Therapy<br>Nursing<br>Occupational Therapy<br>Pre-Elementary Education<br>Psychology<br>Public Health<br>Rehabilitation<br>Religious/Theological/Biblical Studies<br>School Psychology<br>Social Work<br>Sociology<br>Special Education |

If you had more than three high Orientation Scale scores or some that were very close, you may want to look at **additional lists** related to your other high scores.

Before you make a decision about your career, we suggest that you take time to work through the CISS **Career Planner**. It will help you think about the many areas that could influence your career decisions.

You might also want to check out these Career Resources on the Web.

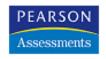

Program Information: ciss@ncs.com Technical Support: webtest@vue.com

CISS copyright © 1988, 1992, 2000 David P. Campbell, PhD. Site copyright © 2000-2001 NCS Pearson, Inc. "CISS" is a registered trademark and "Campbell" and the Campbell logo are trademarks of David P. Campbell, PhD. The NCS Assessments logo is a trademark of NCS Pearson.

CISS Home | Career Planner | FAQ | Activity 1 | Activity 2 | Activity 3